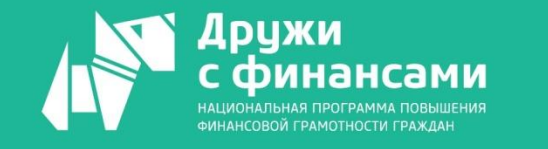

 $\overline{\phantom{a}}$  .

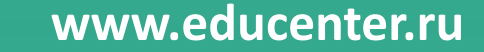

**Все получу, не вставая с дивана**

**ЦИФРОВИЗАЦИЯ В РФ.**

**ПРЕДОСТАВЛЕНИЕ ГОСУДАРСТВЕННЫХ И** 

**МУНИЦИПАЛЬНЫХ УСЛУГ В ЭЛЕКТРОННОМ ВИДЕ.** 

**РАЗВИТИЕ ДИСТАНЦИОННОГО ОКАЗАНИЯ УСЛУГ**

**У них будут все мои персональные данные. Не отдам. И прививки не будут делать**

**Обгоним Эстонию?**

**И даже проголосовали…!** 

**По заказу Министерства финансов Российской Федерации в ходе реализации совместного Проекта Российской Федерации и Международного банка реконструкции и развития «Содействие повышению уровня финансовой грамотности населения и развитию финансового образования в Российской Федерации»**

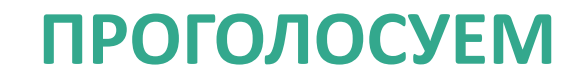

# Пользуетесь ли Вы:

- 1) Федеральным порталом государственных услуг (да/нет)
- 2) Порталом государственных услуг своего региона (да/нет)

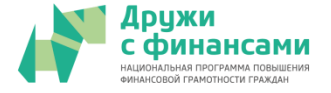

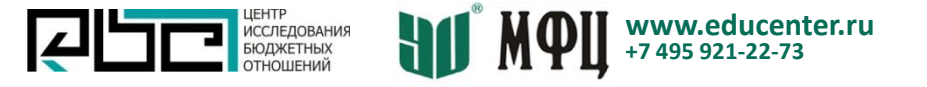

# Преп. Клишина Марина **ПОРТАЛ ГОСУСЛУГ (ЕПГУ) – ОСНОВНОЕ НАЗНАЧЕНИЕ**

Портал государственных услуг - Единый портал государственных услуг и функций (ЕПГУ)

#### **Предоставляет возможность:**

- Узнать информацию о государственных и муниципальных услуг
- Подать заявку на получение государственных услуг или даже полностью получить услуг в электронной форме
- Записаться на прием в государственный орган
- Оплатить в электронной форме штрафы Госавтоинспекции, судебные и налоговые задолженности, госпошлины, услуги ЖКХ
- Оценить качество предоставления услуг

#### Статистика портала Госуслуг за 2019 год: 1,8 млрд 103.2 млн ר⊾ услуг заказано через сайт зарегистрированных Госуслуг и мобильное пользователей приложение Численность населения  $T.e.$  на ЕПГУ – более  $70\%$ численноете и при человек населения страны

#### **А если при работе с ЕПГУ возникли вопросы/проблемы?**

- Не находит нужную услугу
- Не дает возможности провести платеж онлайн
- Не дает возможности записаться на прием в госорган
- Информация на ЕПГУ расходится с информацией на других порталах региональном портале гос.услуг,

- Использовать другой путь поиска (запрос в строке поиска не всегда помогает)
- Записываемся в госорган через региональный портал
- Платим на следующий день все заработает

#### **СТАНДАРТНАЯ СХЕМА ДЕЙСТВИЙ:**

- Ищем ответ на свой вопрос в разделе «Часто задаваемые вопросы»
- Звоним по телефону, указанному на ЕПГУ
- Пишем в чат поддержки на ЕПГУ

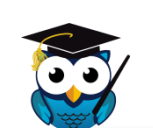

Сложные механизмы обращения в Минкомсвязь России не используем. Это долго <sup>и</sup> неэффективно **ИЛИ ПОДОЙТИ ТВОРЧЕСКИ…**

#### ЕПГУ все время развивается.

Сегодняшняя проблема завтра может не возникнуть. А путь ее решения может оказаться неактуальным

# **страница** Преп. Манусаджян Ольга

# **КАК ИСКАТЬ НУЖНЫЕ УСЛУГИ НА ЕПГУ? Главная**

## **Я на главной странице ЕПГУ Куда дальше?**

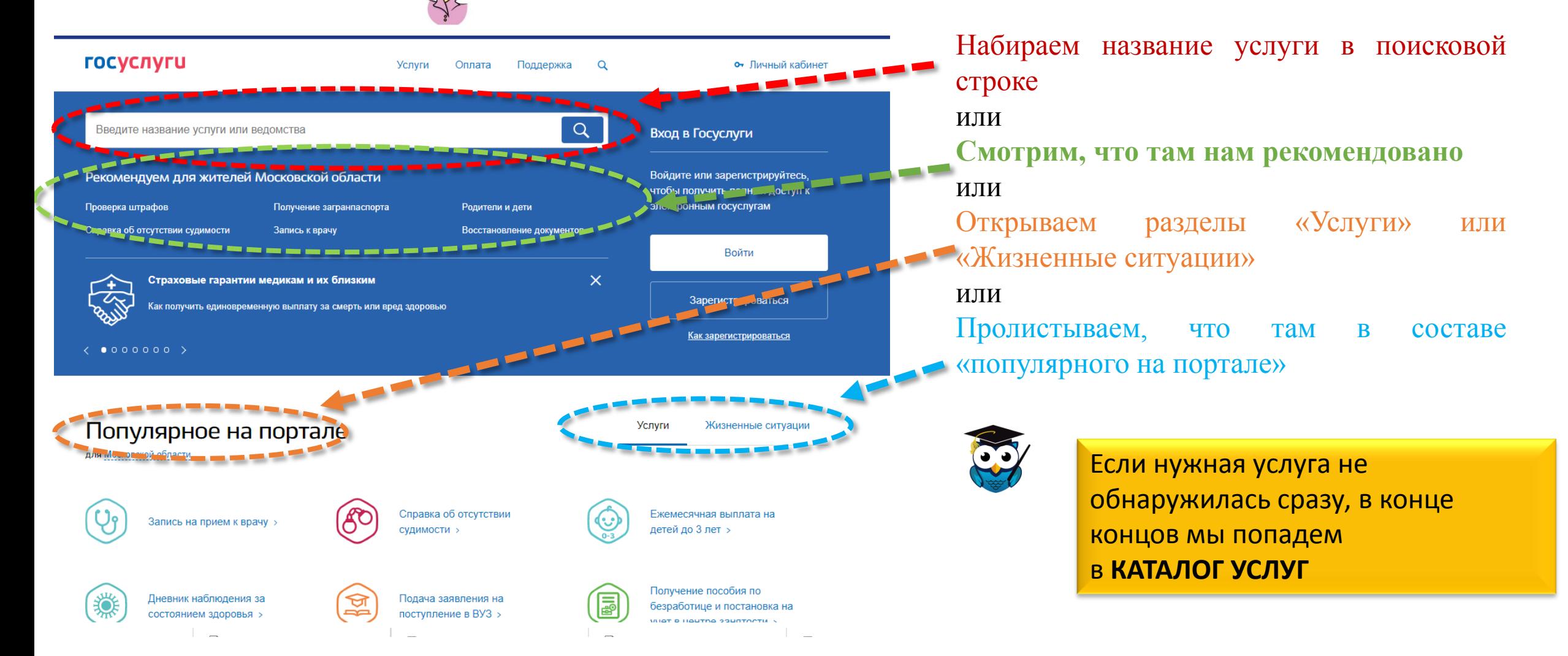

# Преп. Манусаджян Ольга **КАТАЛОГ УСЛУГ**

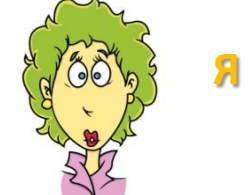

**Я проникла в «КАТАЛОГ УСЛУГ»!** 

КСТАТИ. На ЕПГУ представлен пока **НЕ весь перечень услуг, предоставляемых ФОИВ**, в т.ч в электронной форме. ПРИМЕР: на сайте ФНС России – личный кабинет налогоплательщика. А на ЕПГУ его нет

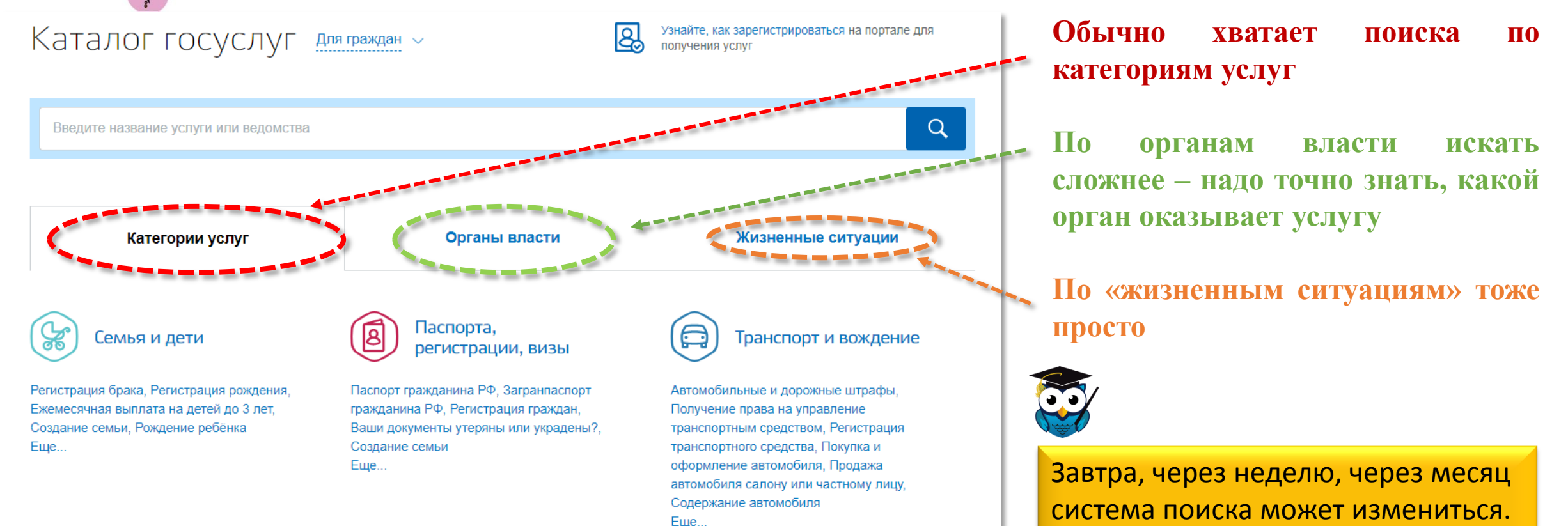

Но обычно изменения - только в

лучшую сторону.

Они не мешают поиску

# Преп. Клишина Марина **А ЕСЛИ ЭТО РЕГИОНАЛЬНЫЕ УСЛУГИ?**

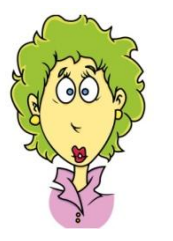

#### **Ой, а я же из Брянской области.**

**И мне нужна региональная выплата.** 

**А ЕПГУ - портал вроде бы федеральный… Что я вообще тут увижу…**

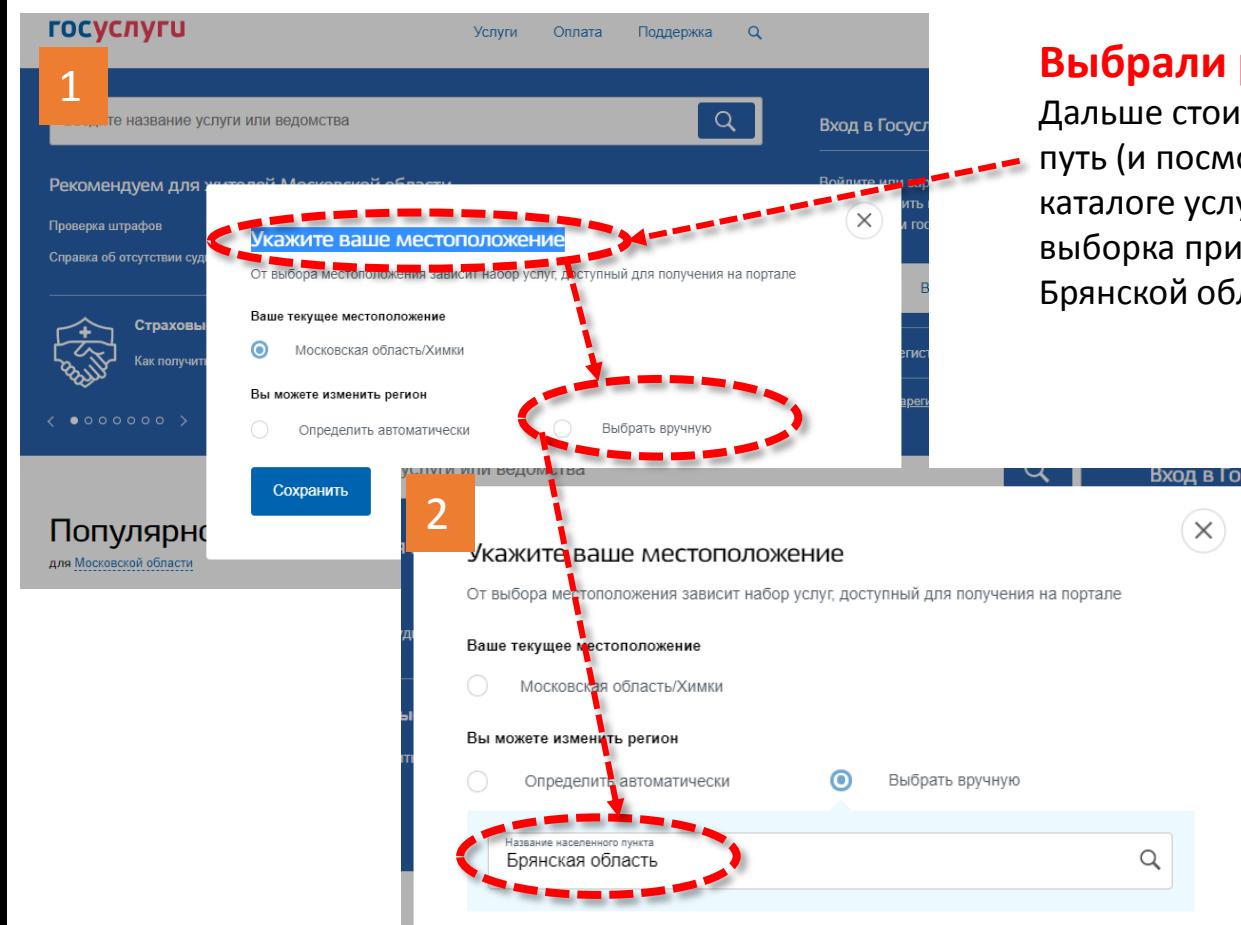

Сохранить

### **Выбрали регион**

Дальше стоит повторить путь (и посмотреть в каталоге услуг – там будет выборка применительно к Брянской области)

#### **Или идите на региональный портал госуслуг Брянской области**

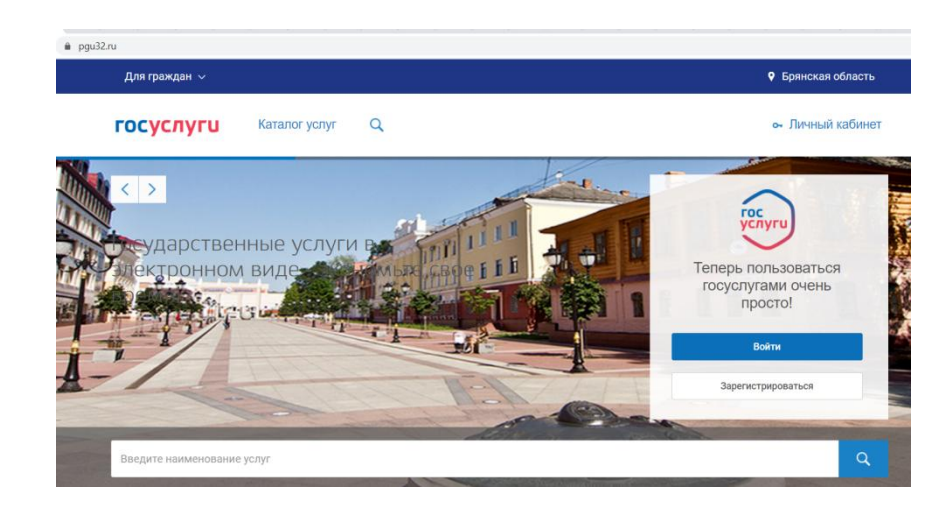

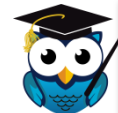

В каждом регионе своя ситуация. **поищите…**  На ЕПГУ бывают страницы региона. Действуют региональные порталы. Иногда региональные мобильные приложения разрабатывают

## Преп. Манусаджян Ольга **СТЕПЕНЬ ЭЛЕКТРОНИЗАЦИИ УСЛУГ**

**Услуги через ЕПГУ могут предоставляться**

**Полностью в электронном виде**

Через ЕПГУ возможны:

Подача заявления

 Получение результата Визит в государственный орган с предоставлением оригиналов документов не требуется

#### *Пример:*

*- предоставление информации о штрафах за нарушение ПДД*

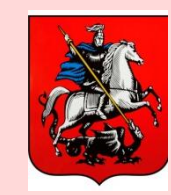

**А в г.Москве** есть услуги(сервисы), которые предоставляются **ИСКЛЮЧИТЕЛЬНО** в электронном виде (запись в кружки)

**Частично в электронном виде**

Через ЕПГУ возможны:

- Подача заявления
- Запись на прием в госорган

После этого требуется посетить госорган, представить документы, чтото подписать, сфотографироваться, выполнить, сдать…

### *Пример:*

*- Получение загранпаспорта*

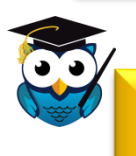

На практике встречаются самые разные варианты. Зависит от сути услуги и от органа, предоставляющего ее. ВСЕ ПОСТОЯННО МЕНЯЕТСЯ

**Можно ничего не подавать в электронном виде, а прочитать информацию на ЕПГУ и пойти в МФЦ**

И там узнать, что принес не совсем те документы. И заявление надо заполнить заново. Не проблема, но все же…

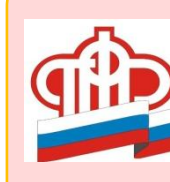

ПФР с 2020 года предоставляет **сертификат на маткапитал БЕЗ** 

**заявления** 

## Преп. Клишина Марина **РЕГИСТРАЦИЯ НА ПОРТАЛЕ ГОСУСЛУГ**

### Уровни учетных записей: **УПРОЩЕННАЯ** – **СТАНДАРТНАЯ** – **ПОДТВЕРЖДЕННАЯ**

**Вариант 1. Самостоятельная регистрация учетной записи на ЕПГУ**

**1. УПРОЩЕННАЯ** учетная запись Указать в регистрационной форме на ЕПГУ: ФИО, мобильный, электронную почту. И получить СМС с кодом подтверждения

**2. СТАНДАРТНАЯ** учетная запись Дополнительно указать в регистрационной форме на ЕПГУ: СНИЛС, паспорт. После проверки МВД и ПФР на эл.почту придет уведомление о результатах проверки

**3. ПОДТВЕРЖДЕННАЯ** учетная запись А) Почтой России (заказать получение кода подтверждения) ВНИМАНИЕ: почта России НЕ РЕГИСТРИРУЕТ, ОНА ТОЛЬКО ПЕРЕСЫЛАЕТ Б) с помощью Универсальной электронной карты (УЭК) ВНИМАНИЕ: выпуск УЭК прекращен. На ЕПГУ они действуют, если их срок действия не закончен.

**Вариант 2. Регистрация через банки**

#### **ПОДТВЕРЖДЕННАЯ** учетная запись:

Для клиентов Сбербанка, Тинькофф Банка, Почта Банка, Банка ВТБ, Банка Санкт-Петербург Создать «учетную запись на Госуслугах» в вебверсиях интернет-банков или мобильных приложений. После проверки данных - получить Подтвержденную учетную запись без необходимости очного посещения

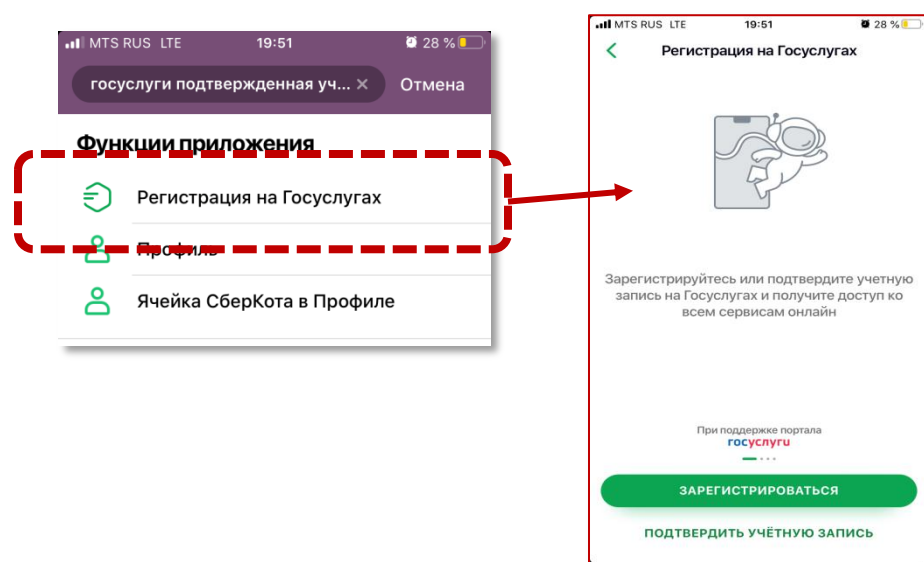

#### **ДОПВОЗМОЖНОСТЬ:**

Оплатить услугу **с УИН** (уникальным идентификатором начисления) можно **БЕЗ РЕГИСТРАЦИИ на ЕПГУ**

**Вариант 3. Регистрация через Центр обслуживания**

**ПОДТВЕРЖДЕННАЯ** учетная запись: Зарегистрироваться в Центре обслуживания Лично посетить Центр обслуживания

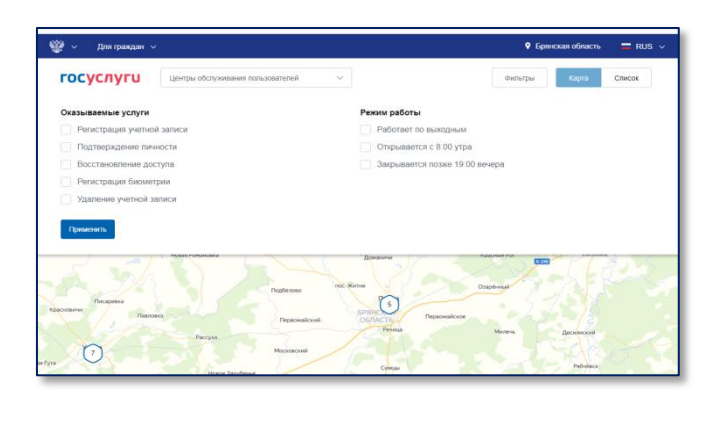

## Преп. Манусаджан Ольга **ЛИЧНАЯ ИНФОРМАЦИЯ НА ЕПГУ И ЕЕ ЗАМЕНА**

#### «ПЕРСОНАЛЬНЫЕ ДАННЫЕ» на ЕПГУ

- Основная информация
- Контакты
- Документы
- Информация о детях
- Данные транспортных средств

#### **С подтверждением от ведомств меняются:**

- ФИО
- Пол
- Дата и место рождения
- Гражданство
- Реквизиты документа, удостоверяющего личность
- - СНИЛС<br>ИНН<br>• При их изменении начнется автоматическая • ИНН при их изменении начнется автоматического<br>проверка через сервисы МВД России и ПФР.<br>проверка через сервисы мврые данные, их изменении.<br><sub>Оверка</sub> через сервисы МВД России.<br>Если они подтвердят новые данные,<br>Сели они подтвердят охранятся. ни подтвердят посо<br>изменения сохранятся.<br>изменения сувеломят чере сли они понт.<br>изменения сохранятчерез ЛК<br>Если нет – вас уведомят через ЛК

### **БЕЗ подтверждения от**

#### **ведомств меняются:**

- Данные о детях
- Контактные данные
- Информация о транспортных средствах и документах

Изменения изменение<br>сохраняются сразу сохраняютель.<br>После внесения

Для их изменения необходимо внести данные в Личном кабинете

Изменить данные по телефону или через чат поддержки НЕВОЗМОЖНО

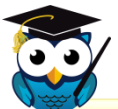

На региональных порталах персональные данные из ЕПГУ не дублируются автоматически. Их потребуется вводить заново

Безопасно ли оставлять столько личной информации на ЕПГУ?

## Преп. Клишина Марина **ОПЛАТА ЧЕРЕЗ ПОРТАЛ ГОСУСЛУГ**

### **Через ЕПГУ можно оплатить:**

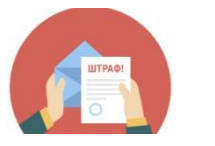

Штрафы

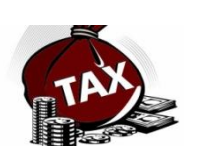

 Налоговую задолженность (просроченную)

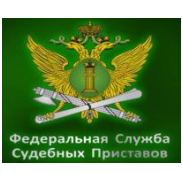

 Задолженность по исполнительным производствам, возбужденным ФССП России

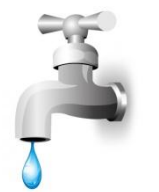

Услуги ЖКХ

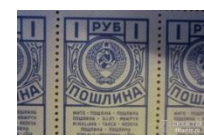

Госпошлину

Через ЕПГУ оплачивается со скидкой 30%

#### **Доступные варианты оплаты для граждан***:*

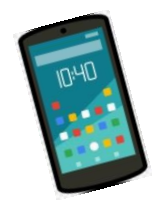

 с мобильного телефона у операторов МТС, Билайн, Мегафон, Тele2, Yota, Тинькофф Мобайл;

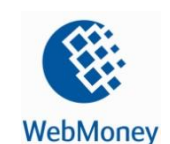

с использованием WebMoney;

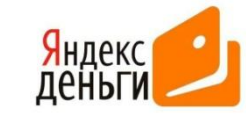

 с использованием Яндекс.Денег (только для оплаты штрафов);

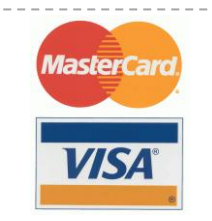

 банковскими картами платежных систем Visa, MasterCard и Мир.

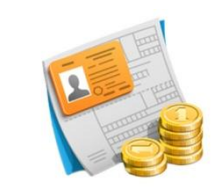

 с помощью распечатанной квитанции в любой кредитной организации;

НЕДОСТУПНА оплата через сервис PayPal

договора и получение сведений о стаже не

выходя из дома

## Преп. Манусаджян Ольга **СУПЕРСЕРВИСЫ**

«Суперсервисы» — новый вид государственных услуг, позволяющий с помощью одного заявления получить сразу несколько услуг

— онлайн

получение всех мер поддержки через

цифровой профиль

**Комплексный набор услуг в зависимости от жизненной ситуации**

Речь НЕ ИДЕТ об ускоренном режиме получения услуги или о том, что все за вас заполняют специалисты

оформить онлайн

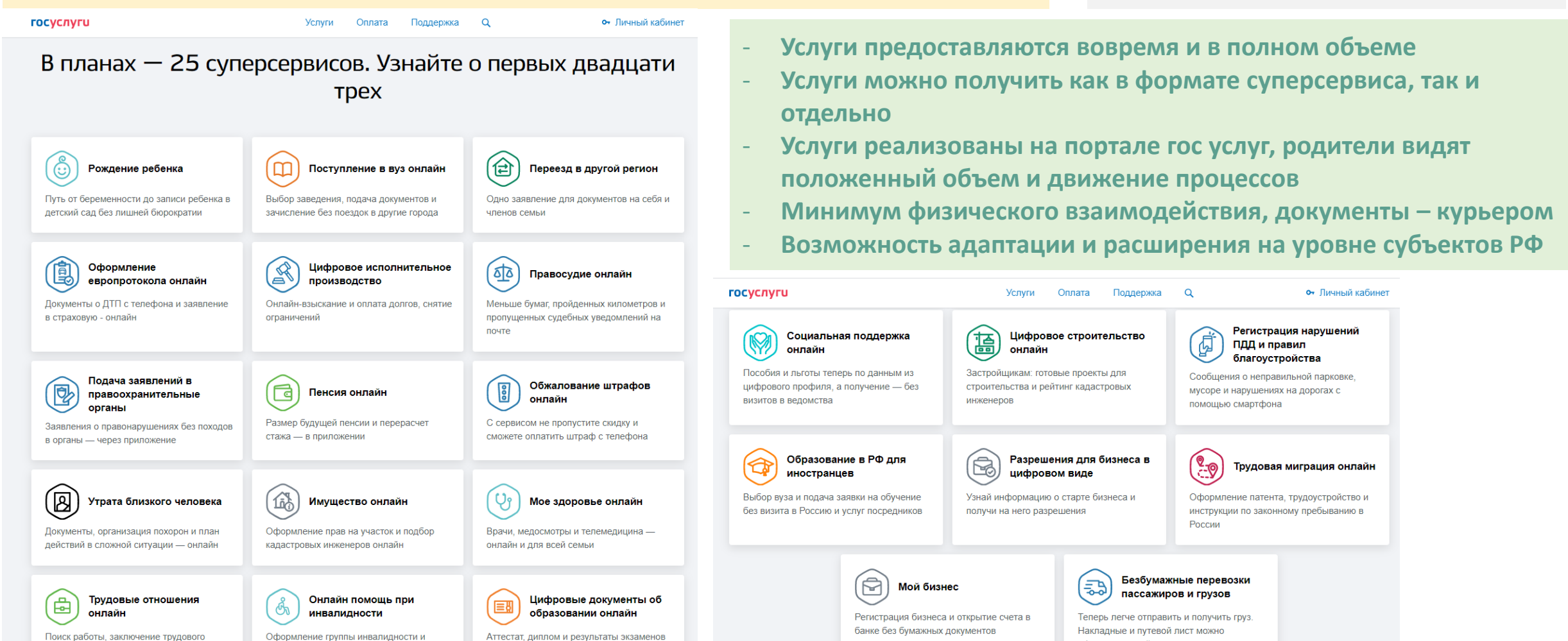

## Преп. Манусаджян Ольга **СУПЕРСЕРВИС «РОЖДЕНИЕ РЕБЕНКА»**

 $\overline{Q}$ • Личный кабинет *<u>TOCVCNVFU</u>* **Успуги** Оппата Поддержка Рождение ребенка <u> ලි</u> **Кто участвует?** мвд соц защита **МВД** Родители знают о положенных льготах, не беспокоятся насчет справок - все они в электронном **Образование** виде. - а запись ребенка в детский сад и прикрепление к поликлинике проходит онлайн. **ЗАГС** Суперсервис экономит минимум 12 часов и избавляет от 60 бумажных документов\* **Здравоохранение ПФР ФСС** 1.6 млн 1 заявление Без визитов детей рождаются каждый год\*\* для получения базовых основные документы **И даже Минобороны… Что будет?** документов полностью онлайн **Мама встала на учет** по беременности (идентификация, ведение В чем поможет суперсервис беременности, меры соц поддержки) **Ребенок родился** – нужно только назвать ребенка и заполнить анкету 冒 ਰ на портале гос услуг **Документы и меры поддержки** – без визитов в органы власти и даже Думать только о Результаты всегда под Получить льготы на Запланировать все ребенке рукой всех этапах заранее МФЦ, необходимые физические экземпляры доставлены курьером Оформить документы на Мгновенный доступ к Выплата социальных Электронная запись в ребенка можно одним необходимым документам пособий сразу на карту без роддом, детский сад и электронным заявлением ребенка через цифровой походов по инстанциям и прикрепление к поликлинике профиль гражданина траты времени Как будет развиваться суперсервис **Что было? От 4 до 26 визитов «ногами» 23 заявления** 2020 2021 2022 **32 услуги** Региональные пособия - без посещений Запуск суперсервиса в пилотных регионах. Основные пособия можно получить, отправив Родители могут получить комплект документов электронное заявление. Прикрепление к госорганов. Суперсервис работает по всей ребенка в электронном виде. Встать в очередь в поликлинике - в приложении стране летский сал можно онлайн **60 документов**

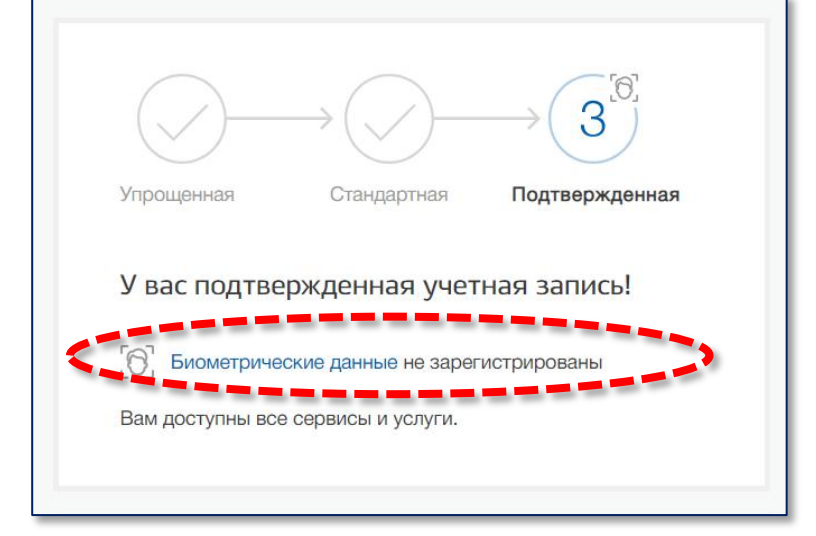

## Преп. Клишина Марина **БИОМЕТРИЧЕСКИЕ ДАННЫЕ на ЕПГУ**

Биометрические данные – надежный способ идентификации. Она проста – считыватели встраиваются в мобильные телефоны

Биометрия помогает клиентам банков получать дистанционно услуги, для которых раньше нужно было приходить лично: например, открыть счет или получить кредит. В будущем это распространится на другие отрасли, в том числе — на государственные услуги.

#### **Ст.11 Федерального закона от 27.07.2006 №152-ФЗ «О персональных данных» :**

**Биометрические данные** – это сведения, которые характеризуют физиологические и биологические особенности человека, на основании которых можно установить его личность (биометрические персональные данные) и которые используются оператором для установления личности субъекта персональных данных, могут обрабатываться только **при наличии письменного согласия субъекта персональных данных**

#### **Федеральный закон №149-ФЗ «Об информации, информационных технологиях и защите информации»:**

биометрические персональные данные гражданина РФ размещаются в единой информационной системе персональных данных, обеспечивающей обработку, сбор и хранение биометрических персональных данных, их проверку и передачу информации о степени их соответствия предоставленным биометрическим персональным данным гражданина РФ (единая биометрическая система)

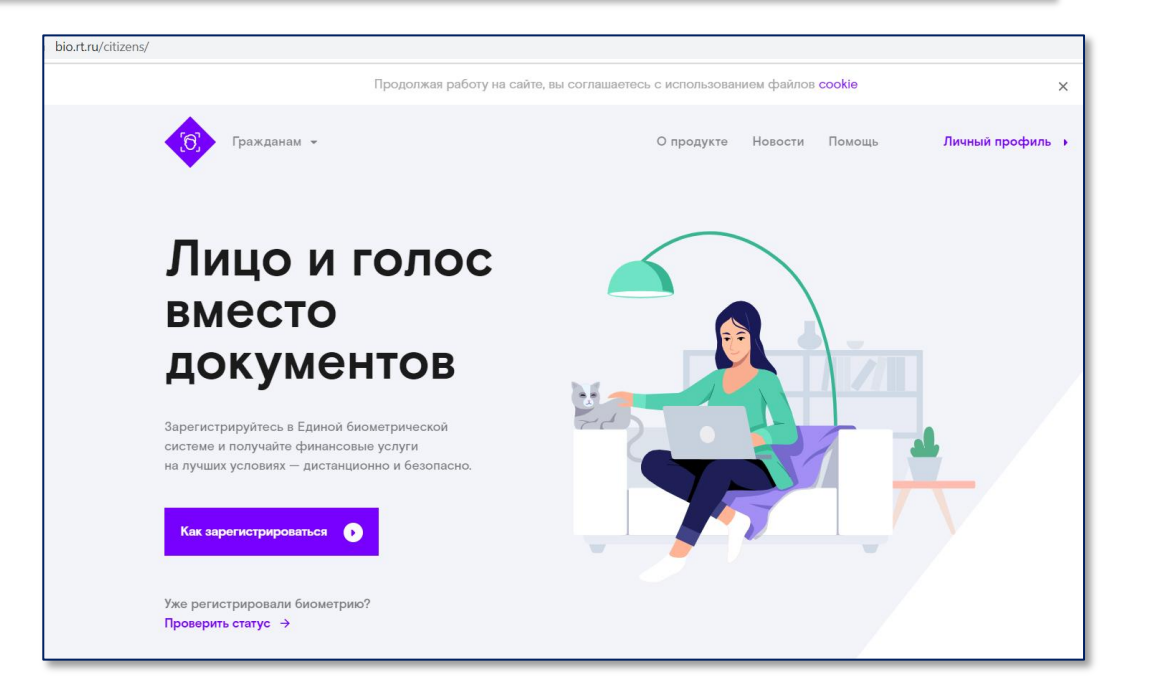

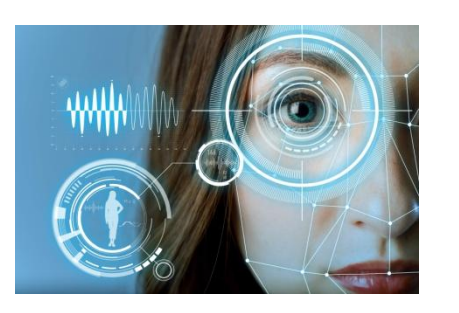

Постановление Правительства РФ от 30.06.2018 №772 – в ЕБС размещаются: - данные изображения лица человека, полученные с помощью фото-видео устройств

- данные голоса человека, полученные с помощью звукозаписи

#### Преп. Манусаджян Ольга

#### **Услуги на портале:**

- **Не только московские, но и федеральные**
- **Многоуровневая система авторизации на портале – дополнительные возможности для получения услуг**

# **ПОРТАЛ ГОСУДАРСТВЕННЫХ УСЛУГ ГОРОДА МОСКВЫ**

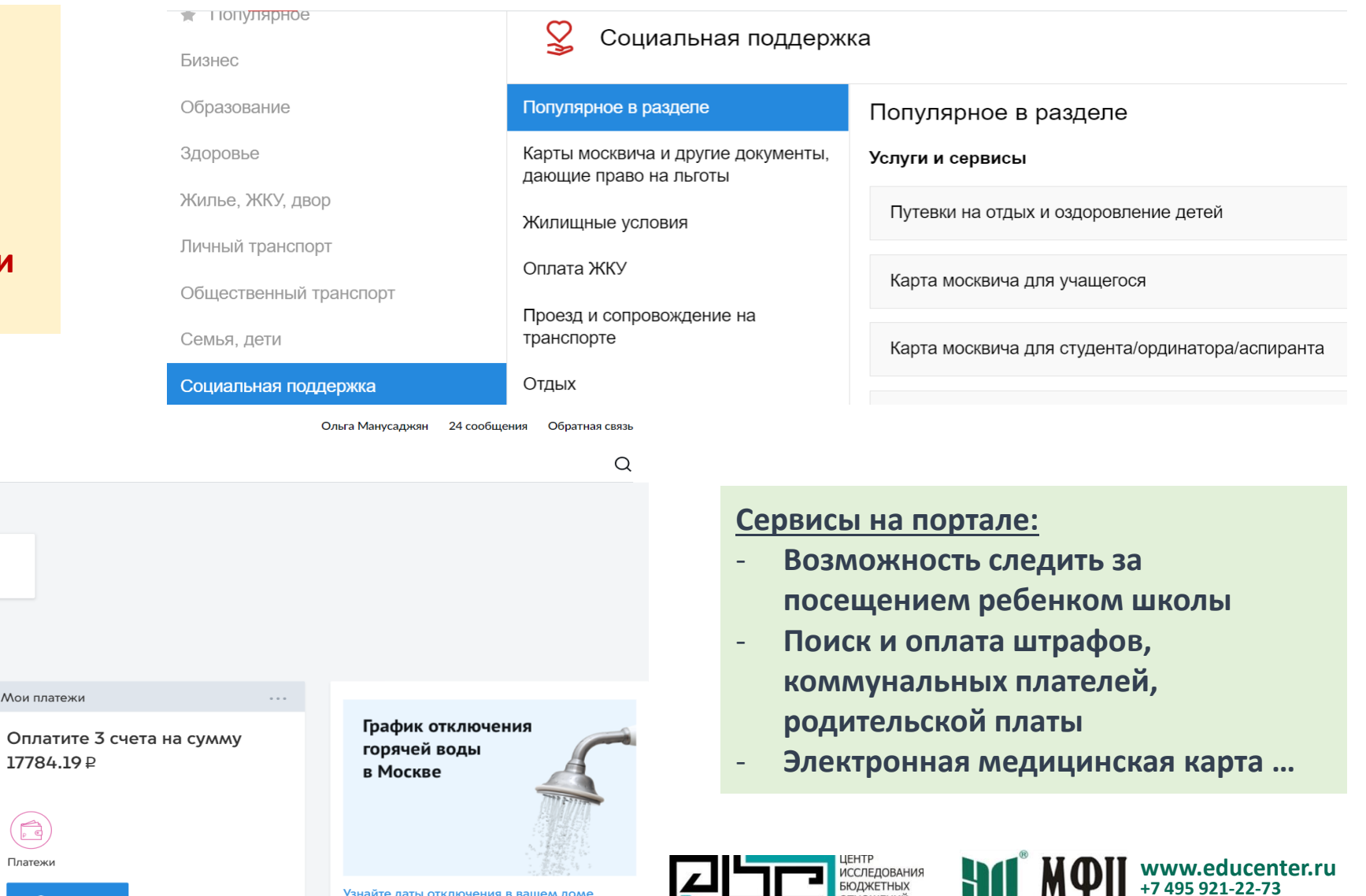

mos.ru Официальный сайт Мэра Москвы Новости Услуги Мэр Власть Карта Мой район β Ольга Вячеславовна Избранные услуги Рабочий стол Посещение и питание Добавить  $+$ Настроить услугу Профиль Рабочий стол настроить Сообщения • Пополняйте карту «Тройка» онлайн Манусаджян Дарья Дмитриевна  $\sim$   $\sim$   $\sim$ 12.03.2020 Следите за Нет данных результатами государственной итоговой аттестации 10.02.2020 Прикрепитесь к поликлинике по месту  $\circledB$ ЖИТАЛЬСТВА 27.01.2020 Детский посмотреть все сад Узнайте даты отключения в вашем доме Оплатить Заявки

 $\sim$   $\sim$ 

 $\Lambda$ 

**• ОТНОШЕНИЙ** 

**UD MTH** 

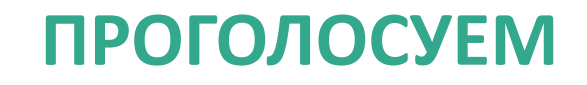

# Имеете ли Вы опыт использования личного кабинета на сайте ФНС

России ([www.nalog.ru\)](http://www.nalog.ru/) (да/нет)

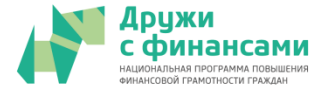

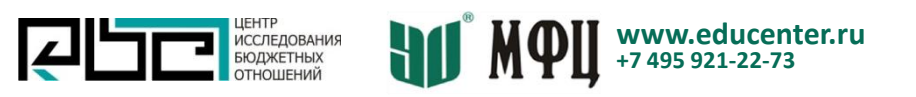

#### **Доступ к личному кабинету налогоплательщика (на сайте ФНС России)**

- Получить логин и пароль в **налоговой инспекции** (ЛЮБОЙ, независимо от места регистрации / постановки на налоговый учет)
- Оформить **подтвержденную** учетную запись на ЕПГУ

**ВНИМАНИЕ-1**: Центры обслуживания оформляют **ТОЛЬКО учетную запись для ЕПГУ**, не для ФНС. Просто первая учетная запись позволяет пользоваться второй

**ВНИМАНИЕ-2**: ЛК у ФНС доступен ТОЛЬКО при оформлении учетной записи на ЕПГУ через интернет-банки либо путем посещения Центра обслуживания с паспортом и СНИЛС. Получение кода подтверждения через Почту России не подойдет

## **ОСОБЕННОСТИ ПОЛЬЗОВАНИЯ ЛИЧНЫМ КАБИНЕТОМ ПО НАЛОГАМ** Преп. Клишина Марина

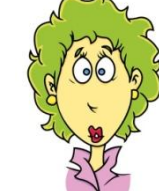

**А если я пропущу уведомление из ФНС в личный кабинет? Может, СМС пришлют или письмо на электронную почту?** 

#### **Да, такое возможно – только напишите нам!**

Для подписки на получение сообщений из ФНС на электронную почту **в ЛК в разделе «Профиль»** необходимо подтвердить свой электронный адрес, нажав на кнопку «Отправить на данный e-mail письмо для его подтверждения», после чего следовать инструкциям, которые будут отправлены на указанный Вами адрес электронной почты

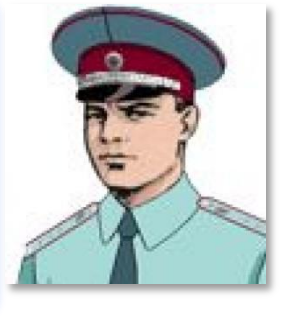

#### **А бумажные уведомления мне так и будут продолжать присылать – туда, где я зарегистрирована и давно не живу? Только родителей пугать…**

Как только Вы завели ЛК, **бумажные уведомления автоматически перестают рассылаться**. Это правило предусмотрено Федеральным законом от 01.05.2016 №130-ФЗ и действует уже с 01.06.2016.

Но если решите, что они бумажные уведомления все же нужны - напишите нам (подпишите правильной электронной подписью)- и мы их будем направлять

#### **А если я заплатила налог – как скоро информация в ЛК поменяется – уже завтра?**

Через 10 дней (мы –то данные обновляем ежедневно, но еще нужно время на движение данных от банков, Федерального казначейства…)

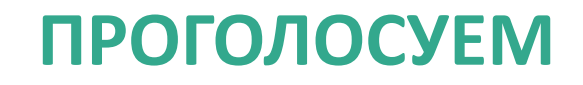

# Стала ли Почта России в последние 2-3 года работать ощутимо

лучше? (да/нет/не знаю, я ей не пользуюсь)

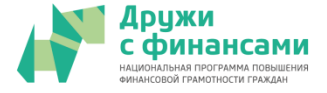

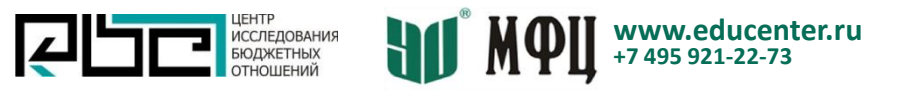

# Преп. Манусаджян Ольга **ОСОБЕННОСТИ ВЗАИМОДЕЙСТВИЯ С ПОЧТОЙ РОССИИ**

#### **1. Получение отправлений по СМС-коду**

Подключить можно:

- через Интернет, с помощью **портала госуслуг**;

- заполнив анкету **на сайте Почты России** и подписав её в отделении Почты России

### **2. Онлайн оформление посылок, отслеживание отправлений**

Необходимо:

- **зарегистрироваться** на сайте Почты России либо войти через портал госуслуг;
- заполнить адресные данные отправителя и получателя;
- произвести оплату онлайн;
- распечатать и приклеить бланк к посылкe;
- оформленную и оплаченную посылку сдать без очереди в отделении почтовой связи.

При получении в отделении заказного письма или посылки достаточно назвать фамилию получателя или номер отправления, а также номер телефона, указанный при регистрации. На этот номер придет **СМС-сообщение с кодом, который надо назвать оператору**, чтобы получить отправление.

**Если пришло электронное уведомление** о поступлении посылки, **а бумажное извещение ещё не успело**, её всё равно **уже можно забрать** в почтовом отделении.

#### обильное приложение Windows Phon Ckawarb & Marasume **App Store** Доставка отправлени Новая услуга для клиентов из Москвы и Сан -<br>Петербурга - заказ доставки отправлений из Pebble Smartwatc Этлеления Почты России мидает адресата в Поиск ближайших к вам или по адрес Сканер штрих-кодов для доба Konzare: 1.361 pylin **Тоиск на карте** ск почтового индекса по адрес Фильтр по графику работь Интересные факты и новости про По-Скоро V Boyero 25 mezo Оценка работы отделений и качества достав Сообщение о неточных лянных об отлелени  $\cap$

### **3. Заказные письма в электронном виде**

*Например:*

ИССЛЕДОВАНИЯ<br>БЮДЖЕТНЫХ

- Постановления **о нарушениях в области дорожного движения**
- Постановления о **возбуждении**
- **исполнительного производства**
- Уведомления из **ПФР** и т.д.

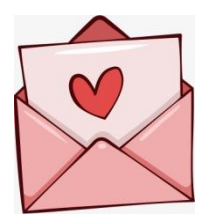

# **Почта России в вашем мобильном**

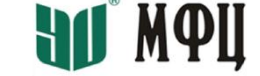

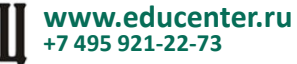

# **ОСОБЕННОСТИ ВЗАИМОДЕЙСТВИЯ СО СТРАХОВЫМИ**  Преп. Клишина Марина **Преп. Компания Марина** Марина Преп. Компания Ми

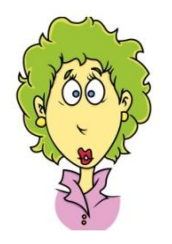

**Слышала, можно полис ОСАГО в электронном виде оформить? Не откажут?**

Страховщики **обязаны** обеспечить возможность заключения договора ОСАГО в виде электронного документа с **каждым лицом**, обратившимся с заявлением о заключении такого договора.

Иногда договор ОСАГО не может быть заключен **по техническим причинам (работы на сайт страховщика)**, либо если страхователем представлены сведения, не совпадающие с данными в автоматизированной информационной системе **Российского Союза Автостраховщиков**

**А если я получаю электронную страховку для выезжающих за рубеж?... Через ЕПГУ я ее могу оформить?**

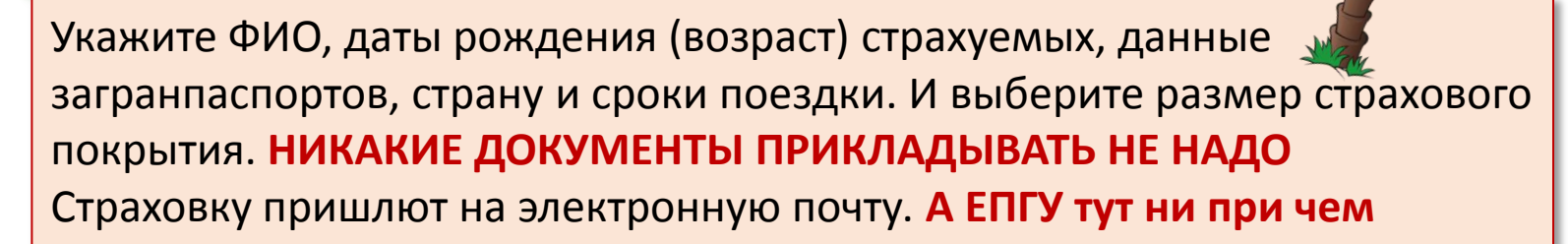

**Технические причины? А если сайт не скоро заработает?**

> В этом случае произойдёт переадресация на сайт другой страховой компании («замещающего страховщика»), где можно будет оформить полис

### **Какого союза?... Что это такое? Разве не Центральный банк это делает?**

РСА - это общероссийское профессиональное объединение страховщиков. По их АИС проверяют предоставленные страхователем сведения при оформлении ОСАГО. РСА назначен оператором АИС по ОСАГО в соответствии с Федеральным законом от 25.04.2002 №40-ФЗ «Об обязательном страховании автогражданской ответственности»

### Преп. Манусаджян Ольга

# **НАЦИОНАЛЬНАЯ ПРОГРАММА «ЦИФРОВАЯ ЭКОНОМИКА»**

#### **ФП «Информационная инфраструктура»**

Обеспечение домохозяйств на всей территории РФ широкополосным доступом к информационнотелекоммуникационной сети "Интернет"

#### **ФП «Информационная безопасность»**

Обеспечение информационной безопасности на основе отечественных разработок, достижение состояния **защищенности интересов личности, бизнеса и государства** от информационных угроз

#### **ФП «Кадры для цифровой**

#### **экономики»**

Обеспечение подготовки высококвалифицированных кадров для цифровой экономики, обновление содержания образования и создание наиболее эффективных механизмов управления этой отраслью

#### **ФП «Цифровые технологии»**

Обеспечение возможности **коммерциализации отечественных разработок**, а также ускорение технологического развития российских компаний и обеспечение конкурентоспособности их продуктов и решений на глобальном рынке

### **ФП «Цифровое государственное управление»**

Будет реализована реестровая модель, экстерриториальность и механизм проактивности при предоставлении государственных и муниципальных услуг в электронной форме, сформированы механизмы обратной связи с гражданами и организациями, юридически значимый документооборот станет по преимуществу электронным.

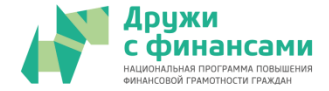

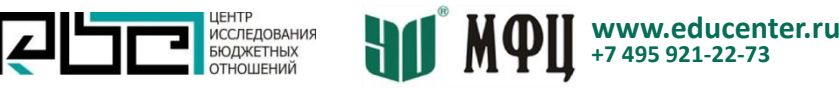

### Преп. Манусаджян Ольга

# **ЕДИНЫЙ РЕГИСТР НАСЕЛЕНИЯ**

**Федеральный закон от 08.06.2020 N 168-ФЗ "О едином федеральном информационном регистре, содержащем сведения о населении Российской Федерации"**

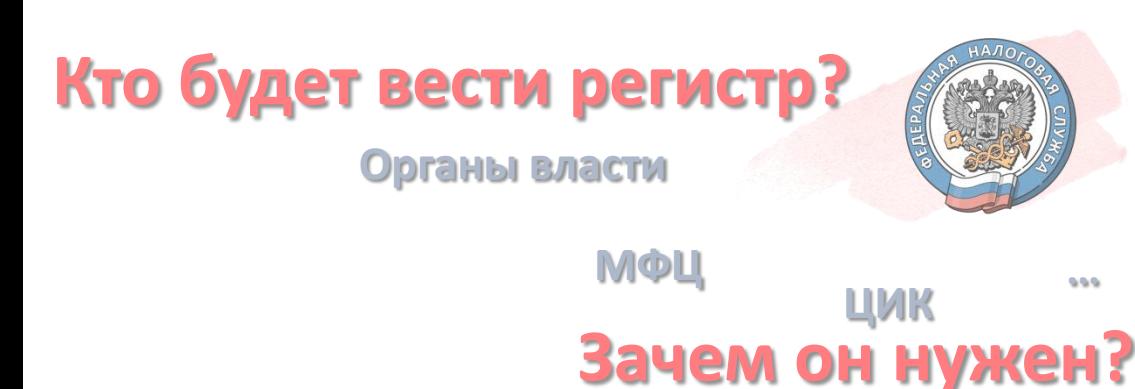

**- Система учета сведений о населении**, обеспечивающая их актуальность и достоверность, а еще…

- Позволит **сократить сроки оказания госуслуг**
- Позволит **предотвратить мошенничество с**

**обязательными платежами**, например, при уплате

налогов.

*Сколько в 2025 году будет призывников в Екатеринбурге?*

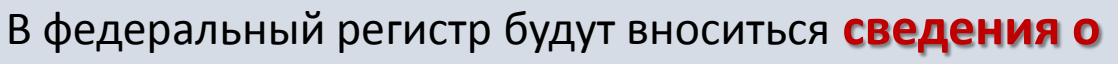

### **физическом лице:**

- √ ФИО
- дата и место рождения и смерти
- Пол
- Сведения о семейном положении и т.д.

### **Идентификаторы, включающие в том числе сведения:**

- о постановке на **учет в налоговом органе**, в том числе в качестве налогоплательщика налога на профессиональный доход,
- о **регистрации** физического лица **в качестве индивидуального предпринимателя**,
- о **постановке на воинский учет** граждан РФ, обязанных состоять на воинском учете,
- о регистрации **в системах обязательного пенсионного, медицинского и социального страхования**,
- о **постановке на учет в органах службы занятости**, и иные.

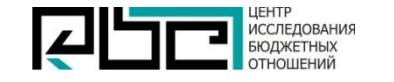

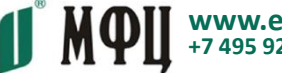

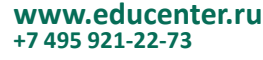

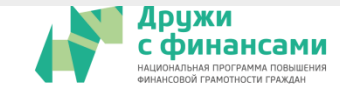

# **КАК ИЗУЧЕННОЕ СЕГОДНЯ ПОМОЖЕТ ВАМ В РАБОТЕ**

Важно стимулировать заявителей пользоваться порталами

государственных и муниципальных услуг

В учебном пособии приведена «стимулирующая» инфографика.

Ее можно использовать в работе

**ЗАДАВАЙТЕ ВАШИ ЧАСТНЫЕ ВОПРОСЫ!**

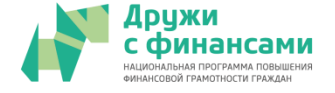

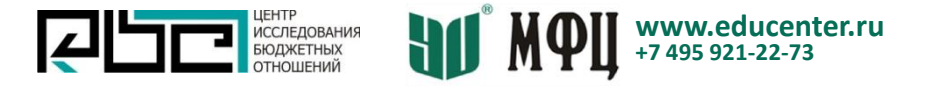

# **ГДЕ ЕЩЕ НАЙТИ МАТЕРИАЛЫ ПО ТЕМЕ**

1. Учебное пособие

Глава 10. Цифровизация в Российской Федерации. Предоставление государственных и муниципальных услуг в электронном виде. Развитие дистанционного оказания финансовых услуг

- 2. Портал государственных и муниципальных услуг (ЕПГУ) www.gosuslugi.ru
- 3. Портал проекта (Минфина России) <https://vashifinancy.ru/>

## **Успехов при ответах на тесты!**

#### **Наименование темы Дата № темы в СДО** 1. Целевые группы потребителей из финансово уязвимых групп 07.08.2020, пт. 12 2. Мошеннические действия в отношении представителей финансово уязвимых групп 13 3. Обеспечение финансовой доступности, особенности финансового обслуживания лиц старшего возраста, инвалидов, маломобильных людей 14 4. Основные направления и формы консультирования, информирования, разъяснительной и просветительской работы 15 5. Содержание и методы ведения консультирования, информирования, разъяснительной и просветительской работы 16

### Завтра – начинаем 2-й модуль. Много тем

 **Курс повышения квалификации подготовлен в процессе реализации контракта № FEFLP/QCBS-4.21**

**«Содействие формированию ответственного финансового поведения граждан путем распространения результатов Проекта с использованием потенциала органов и организаций социального обслуживания и социальной защиты населения, территориальных органов Пенсионного фонда Российской Федерации и многофункциональных центров предоставления государственных и муниципальных услуг»**

Проект «Содействие повышению уровня финансовой грамотности и развитию финансового образования в Российской Федерации»

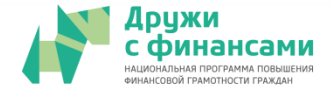

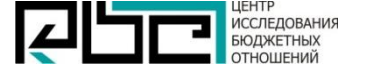

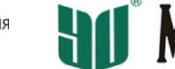

**www.educenter.ru +7 495 921-2273**